# Introduction to the Python Control Systems Library (python-control)

# Transfer Functions

Richard M. Murray, 30 Dec 2022

This notebook works through a transfer function‑based control design and analysis, corresponding to the planar vertical takeoff and landing (PVTOL) aircraft in Astrom and Murray, Chapter 11. It is intended to demonstrate the basic functionality of the frequency domain tools in the python‑control package.

We start by importing the packages that we need to carry out control calculations. The standard packages that we will use are NumPy, Matplotlib, and python-control.

```
In [ ]:
#
Import
the
packages
needed
for
the
examples
included
in
this
notebook
        import numpy as np

#
NumPy
(array-based
numerical
calculations
        import matplotlib.pyplot as plt

#
MATLAB-like
plotting
functions
        import control as ct

#
python-control
package
        print(ct.__version__)
```
## Installation hints

If you get an error importing the control package, it may be that it is not in your current Python path. You can fix this by setting the PYTHONPATH environment variable to include the directory where the python-control package is located. If you are invoking Jupyter from the command line, try using a command of the form

PYTHONPATH=/path/to/control
jupyter
notebook

If you are using [Google](https://colab.research.google.com/) Colab, use the following command at the top of the notebook to install the control package:

!pip
install
control

For the examples below, you will need version 0.9.3 or higher of the python-control toolbox. You can find the version number using the command

```
print(ct.__version__)
```
# System definition

To control the lateral dynamics of the vectored thrust aircraft, we make use of an "inner/outer" loop design methodology, as illustrated below.

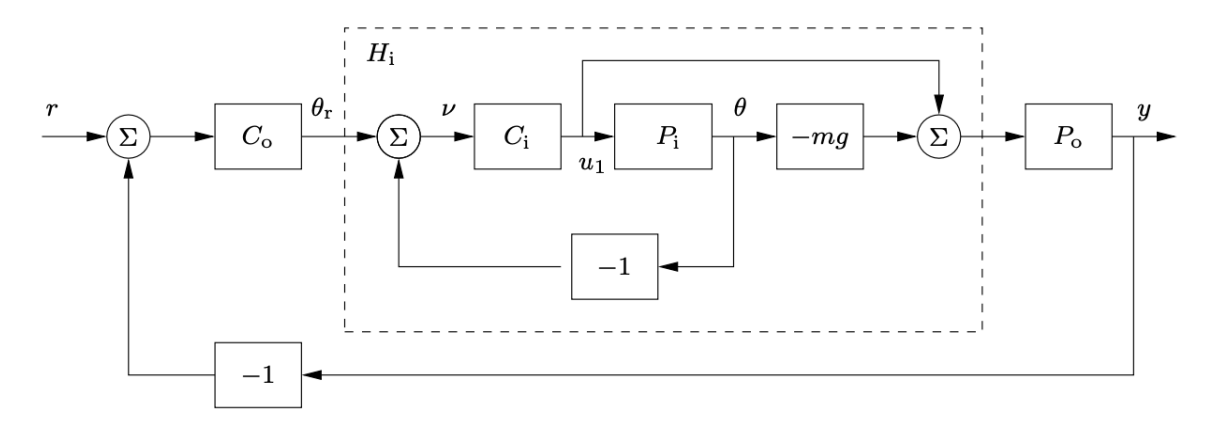

This diagram shows the process dynamics and controller divided into two components: an inner loop consisting of the roll dynamics and controller and an outer loop consisting of the lateral position dynamics and controller. The "inner loop" transfer function  $P_{\rm i}$ (representing the roll dynamics) and an "outer loop" transfer function  $P_{\rm o}$  (representing the position dynamics) are given in FBS2e, Exercise 9.11:

$$
P_{\rm i} = \frac{r}{Js^2}, \qquad P_{\rm o} = \frac{1}{ms^2 + cs}
$$

In python-control, transfer functions are created using the  $\mathsf{tf}$  function, which takes as arguments the coefficients of the numerator and denominator polynomials of the transfer function.

```
In [ ]:
#
System
parameters
        m = 4

#
mass
of
aircraft
        J = 0.0475

#
inertia
around
pitch
axis
        r = 0.25

#
distance
to
center
of
force
        g = 9.8

#
gravitational
constant
        c = 0.05

#
damping
factor
(estimated)
        #
Transfer
functions
for
dynamics
        Pi = ct.tf([r], [J, 0, 0])

#
inner
loop
(roll)
        Po = ct.tf([1], [m, c, 0])

#
outer
loop
(position)
```
# Control design

The approach that we take is to design a controller  $C_{\rm i}$  for the inner loop so that the resulting closed loop system Hi assures that the roll angle  $\theta$  follows its reference  $\theta$ r quickly and accurately. We then design a controller for the lateral position  $y$  that uses the approximation that we can directly control the roll angle as an input  $\theta$  to the dynamics controlling the position. Under the assumption that the dynamics of the roll controller are fast relative to the desired bandwidth of the lateral position control, we can then combine the inner and outer loop controllers to get a single controller for the entire

system. As a performance specification for the entire system, we would like to have zero steady‑state error in the lateral position, a bandwidth of approximately 1 rad/s, and a phase margin of  $45^\circ.$ 

## Inner loop (pitch dynamics)

For the inner loop, we choose our design specification to provide the outer loop with accurate and fast control of the roll. The inner loop dynamics are given by

$$
P_i(s)=H_{\theta,u_1}(s)=\frac{r}{Js^2}
$$

In [ ]: *#
Bode
plot
for
the
open
loop
process* ct**.**bode\_plot(Pi) plt**.**suptitle("Inner
loop
process
dynamics");

> We choose the desired bandwidth to be 10 rad/s (10 times that of the outer loop) and the low-frequency error to be no more than 5%. This specification is satisfied using the lead compensator of FBS, Example 12.5, so we choose

$$
C_i(s) = k \frac{s+a}{s+b}, \qquad a = 2, b = 50, k = 200.
$$

```
In [ ]:
#
Design
a
simple
lead
controller
for
the
system
        k, a, b = 200, 2, 50
        Ci = k * ct.tf([1, a], [1, b]) # lead compensator
        Li = Pi * Ci
        #
Bode
plot
for
the
loop
transfer
function,
with
margins
        ct.bode_plot(Li)
        plt.suptitle("Loop
transfer
function,
inner
loop")
        #
Compute
out
the
gain
and
phase
margins
        gm, pm, wcg, wcp = ct.margin(Li)
        print("Gain
margin:", gm)
        print("Phase
margin:", pm)
```
The closed loop dynamics for the system satisfy

$$
H_{\textrm{i}}=\frac{C_{\textrm{i}}}{1+C_{\textrm{i}}P_{\textrm{i}}}-mg\frac{C_{\textrm{i}}P_{\textrm{i}}}{1+C_{\textrm{i}}P_{\textrm{i}}}=\frac{C_{\textrm{i}}(1-mgP_{\textrm{i}})}{1+C_{\textrm{i}}P_{\textrm{i}}}.
$$

A plot of the magnitude of this transfer function is shown below, and we see that Hi  $\approx$ −mg = −39.2 is a good approximation up to 10 rad/s.

```
In [ ]:
#
Compute
out
the
actual
transfer
function
from
u1
to
v1
(see
L8.2
notes)
        #
Hi
=
Ci*(1-m*g*Pi)/(1+Ci*Pi)
        Hi = ct.parallel(ct.feedback(Ci, Pi), -m * g *ct.feedback(Ci * Pi, 1))
```
## Outer loop (lateral dynamics)

To design the outer loop controller, we assume the inner loop roll control is perfect, so that we can take θr as the input to our lateral dynamics. Using the block diagram at the top of the notebook, the outer loop dynamics can be written as

$$
P(s)=H_{\rm i}(0)P_{\rm o}(s)=\frac{H_{\rm i}(0)}{ms^2 +cs},
$$

where we replace  $H_{\rm i}(s)$  with  $H_{\rm i}(0)$  to reflect our approximation that the inner loop will eventually track our commanded input. Of course, this approximation may not be valid, and so we must verify this when we complete our design.

Our control goal is now to design a controller that gives zero steady-state error in  $y$  for a step input and has a bandwidth of 1 rad/s. The outer loop process dynamics are given by a double integrator, and we can again use a simple lead compensator to satisfy the specifications. We also choose the design such that the loop transfer function for the outer loop has  $|L_\text{o}| < 0.1$  for  $\omega > 10$  rad/s, so that the Hi high-frequency dynamics can be neglected. We choose the controller to be of the form

$$
C_{\mathrm{o}}(s)=-k_{\mathrm{o}}\frac{s+a_{\mathrm{o}}}{s+b_{\mathrm{o}}},
$$

with the negative sign to cancel the negative sign in the process dynamics. To find the location of the poles, we note that the phase lead flattens out at approximately  $b_{\rm o}/10.$ We desire phase lead at crossover, and we desire the crossover at  $\omega_\text{gc} = 1$  rad/sec, so this gives  $b_{\rm o}=10.$  To ensure that we have adequate phase lead, we must choose  $a_{\rm o}$ such that  $b_{\rm o}/10 < 10a_{\rm o} < b_{\rm o}$ , which implies that  $a_{\rm o}$  should be between 0.1 and 1. We choose  $a_{\rm o}=0.3$ . Finally, we need to set the gain of the system such that at the desired crossover frequency the loop gain has magnitude 1 or more. A simple calculation shows that  $k_{\mathrm{o}}=2$  satisfies this objective. Thus, the final outer loop controller becomes

$$
C_{\rm o}(s) = -2\frac{s+0.3}{s+10}.
$$

In [ ]: *#
Now
design
the
lateral
control
system* a, b, K **=** 0.02, 5, 2 Co **= -**K **\*** ct**.**tf([1, 0.3], [1, 10]) *#
another
lead
compensator*  $\log A = -m \cdot 8$ **Po** $\cdot$ **Co** ct**.**bode\_plot(Lo); *#
margin(Lo)*

## Combined dynamics

Finally, we can combine the inner and outer loop controllers and verify that the system has the desired closed loop performance. The Bode and Nyquist plots with inner and outer loop controllers are shown below, and we see that the specifications are satisfied.

```
In [ ]:
#
Finally
compute
the
real
outer-loop
loop
gain
+
responses
        L = Co * Hi * Po
        S = ct.feedback(1, L)
        T = ct.feedback(L, 1)
        #
Compute
stability
margins
        gm, pm, wgc, wpc = ct.margin(L)
        print("Gain
margin:
%g
at
%g" % (gm, wgc))
        print("Phase
margin:
%g
at
%g" % (pm, wpc))
```
### Bode plot

```
In [ ]:
ct.bode_plot(L, np.logspace(-4, 3))
        #
Add
crossover
line
to
the
magnitude
plot
        #
        #
Note:
in
matplotlib
before
v2.1,
the
following
code
worked:
        #
        #

plt.subplot(211);
hold(True);
        #

loglog([1e-4,
1e3],
[1,
1],
'k-')
        #
        #
In
later
versions
of
matplotlib
the
call
to
plt.subplot
will
clear
the
        # axes and so we have to extract the axes that we want to use by hand.
        #
In
addition,
hold()
is
deprecated
so
we
no
longer
require
it.
        #
        for ax in plt.gcf().axes:

if ax.get_label() == 'control-bode-magnitude':

break
        ax.semilogx([1e-4, 1e3], 20*np.log10([1, 1]), 'k-')
        #
        #
Replot
phase
starting
at
-90
degrees
        #
        #
Get
the
phase
plot
axes
        for ax in plt.gcf().axes:

if ax.get_label() == 'control-bode-phase':

break
        #
Recreate
the
frequency
response
and
shift
the
phase
        mag, phase, w = ct.freqresp(L, np.logspace(-4, 3))
        phase = phase - 360#
Replot
the
phase
by
hand
        ax.semilogx([1e-4, 1e3], [-180, -180], 'k-')
        ax.semilogx(w, np.squeeze(phase), 'b-')
        ax.axis([1e-4, 1e3, -360, 0])
        plt.xlabel('Frequency
[deg]')
        plt.ylabel('Phase
[deg]');
```

```
In [ ]:
#
Nyquist
plot
for
complete
design
        ct.nyquist_plot(L)
        #
Add
a
box
in
the
region
we
are
going
to
expand
        plt.plot([-2, -2, 1, 1, -2], [-4, 4, 4, -4, -4], 'r-')
In [ ]:
#
Expanded
region
        ct.nyquist_plot(L)
        plt.axis([-2, 1, -4, 4])
```
### Gang of Four

The gain curves of the Gang of Four show that the transfer functions between all inputs and outputs are reasonable. The sensitivity to load disturbances  $PS$  is large at low frequency because the controller does not have integral action.

#### In [ ]: ct**.**gangof4\_plot(Hi **\*** Po, Co)

### Step response

The step response for the system shows that we obtain a fast transition in the lateral position of the aircraft, with small overshoot.

```
In [ ]:
Tvec, Yvec = ct.step_response(T, np.linspace(0, 20))
        plt.plot(Tvec, Yvec)
        plt.xlabel("Time
$t$
[sec]")
        plt.ylabel("Laternal
position
$y$
[m]")
        plt.suptitle("Step response for the closed loop system")
```
### Pole/zero map

```
In [ ]:
P, Z = ct.pzmap(T, plot=True, grid=True)
        print("Closed
loop
poles
and
zeros:
", P, Z)
```

```
In [ ]:
```